# Changement de l'administrateur de la base et/ou ajout d'un nouvel utilisateur

Par ce document, vous autorisez LoGeAs à changer l'administrateur de la base citée ci-dessous et/ou d'ajouter un nouvel utilisateur.

#### **Merci d'écrire toutes les informations en lettres capitales pour éviter des erreurs**

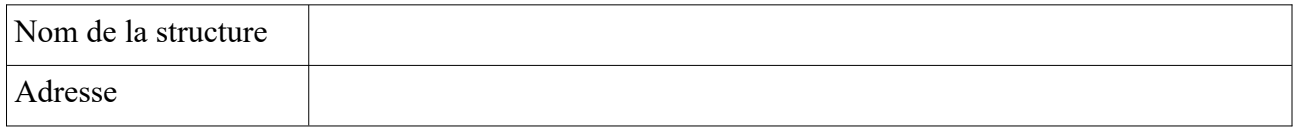

# *Changement de l'administrateur*

L'administrateur est la personne qui pourra, par l'interface web en ligne «monespace.logeas.fr», inviter de nouvelles personnes à accéder à la base, leur donner ou retirer des droits … Il doit s'agir d'une personne de confiance avec quelques notions informatiques de base. Bien sûr à tout moment l'assistance Logeas pourra l'aider dans ses tâches. Il est nommé par le responsable de la structure, qui signe ce document.

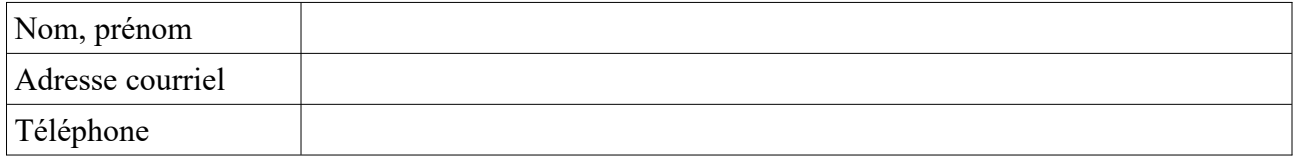

### *Ajout d'un nouvel utilisateur*

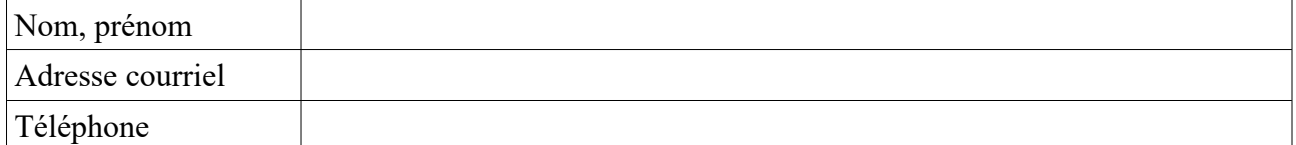

## **Merci de cocher les droits**

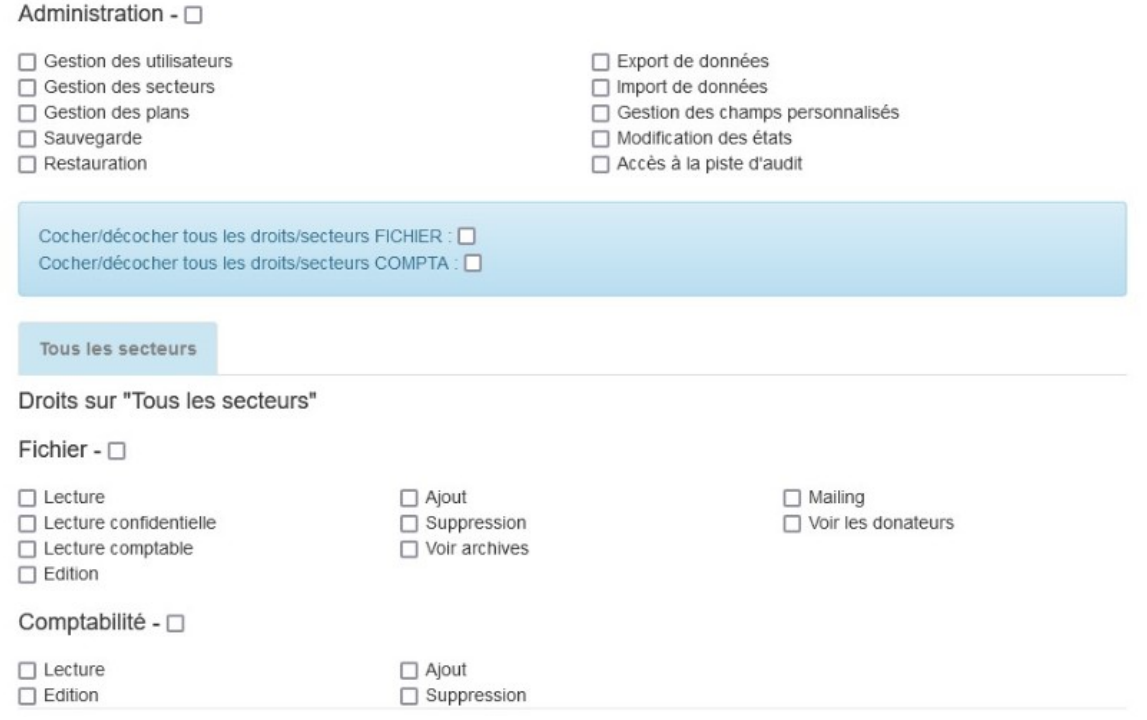

Pour vous aider à choisir les droits que vous souhaitez attribuer aux utilisateurs voici un lien vers notre wiki avec les explications de chaque droit : [https://monespace.wiki.logeas.fr/doku.php?](https://monespace.wiki.logeas.fr/doku.php?id=pgi:logeasweb:administrer) [id=pgi:logeasweb:administrer](https://monespace.wiki.logeas.fr/doku.php?id=pgi:logeasweb:administrer)

Le …………………………… A …………………………….

Nom et prénom du responsable de la structure : ………………………………………………….. Signature :

Ce document est à retourner à Logeas Informatique assistance@logeas .fr ou 22 rue Saint Genest – 31800 LABARTHE INARD